# Data Modeling and Databases Lab 6: Recitation

Bulat Gabbasov, Albina Khusainova Innopolis University 2016

#### (10 points) **Design an E/R diagram describing the following domain**:

- · A Person has attributes pid (key) and name.
- · A Skier is a type of Person with attribute ski\_size.
- · A Snowboarder is a type of Person with attribute board\_size.
- · A PairOfSkis has attribute sid (key) and model.
- · A Snowboard has attribute sid (key) and model.

· A Skier owns zero or more PairOfSkis. The ownership relation has a purchase price. A PairOfSkis is owned by at most one Skier.

A Snowboarder owns zero or more Snowboards. The ownership relation has a purchase price. A Snowboard is owned by at most one Snowboarder.

· A Person can rent a PairOfSkis or a Snowboard. A person cannot rent more than one PairOfSkis or one Snowboard at the same time. A person cannot rent a PairOfSkis and a Snowboard at the same time either. A piece of equipment can be rented by at most one person at a time. The rental comes with a start date and an end date.

#### Q1: Solution

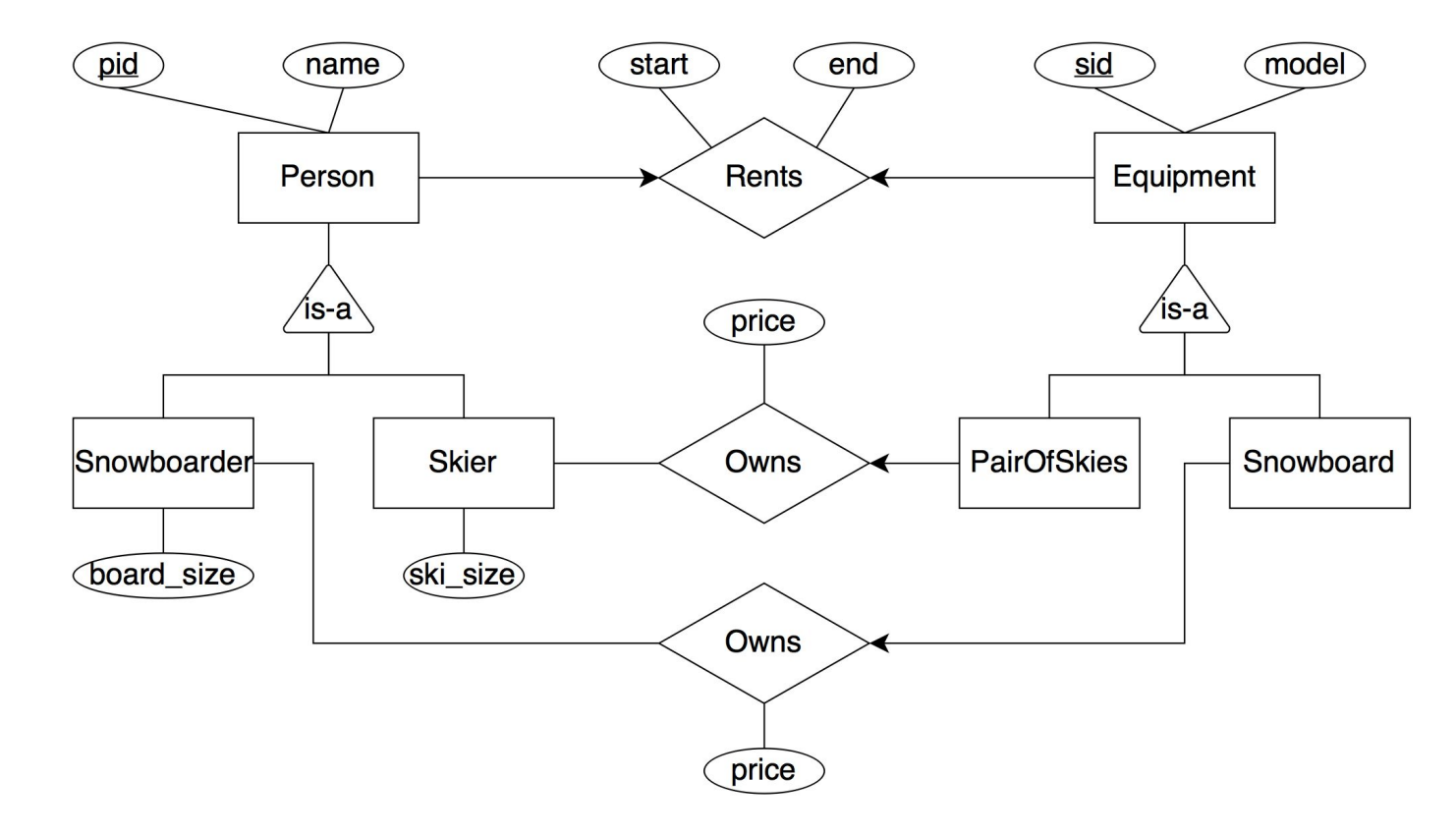

#### Q1: Solution

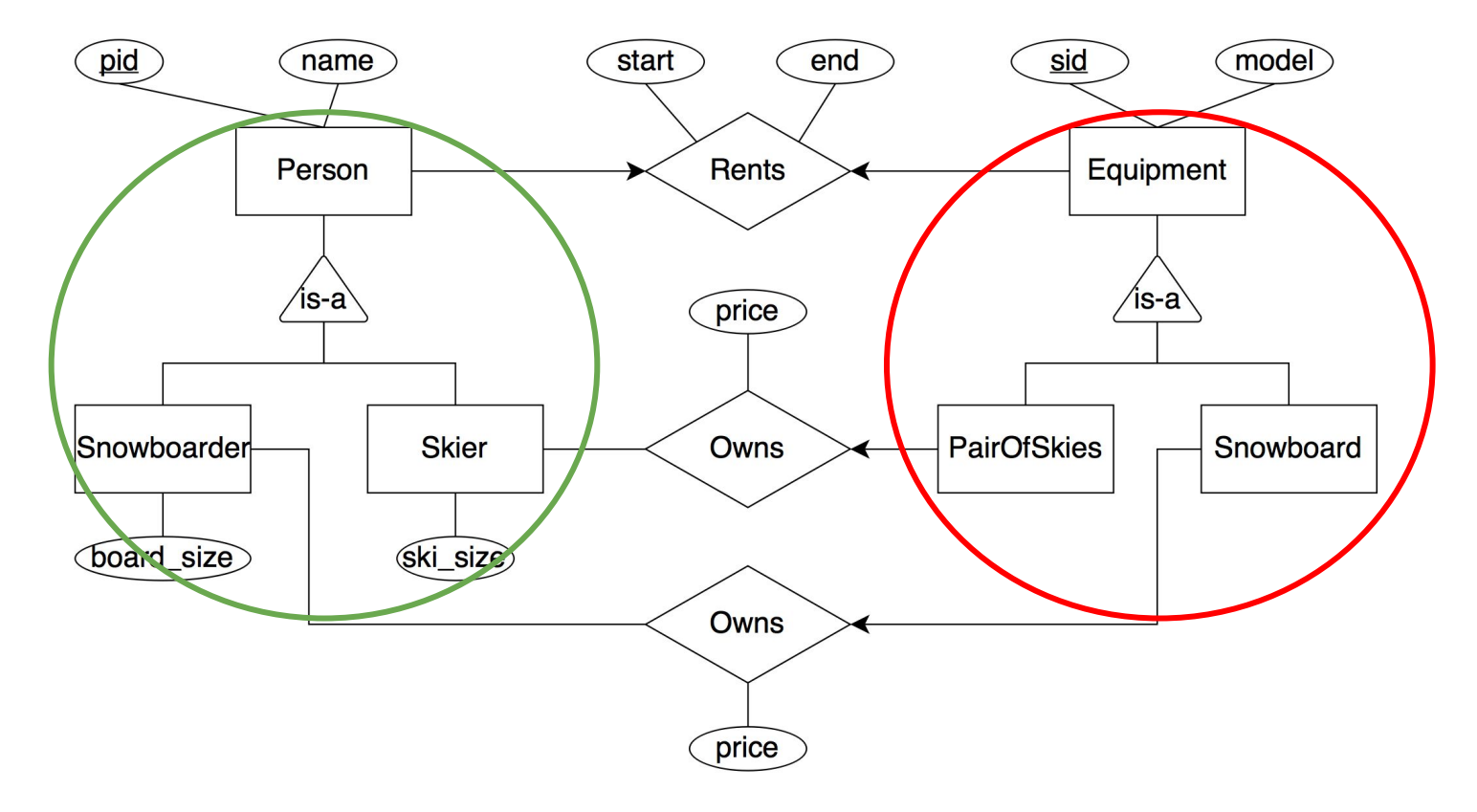

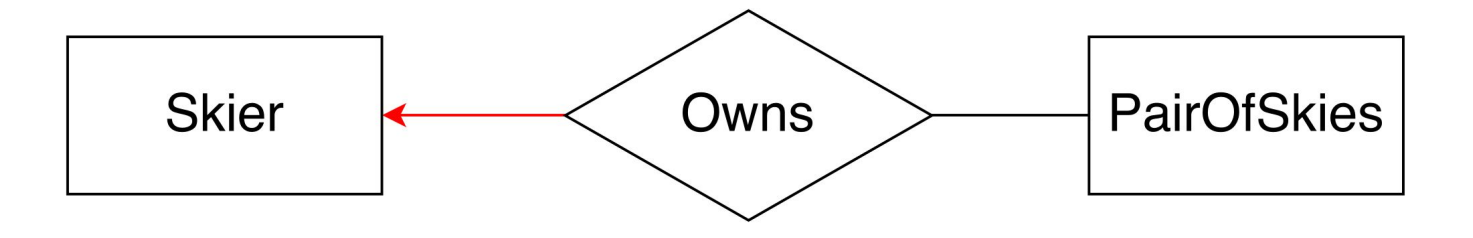

A Skier owns **zero or more** PairOfSkis. The ownership relation has a purchase price. A PairOfSkis is **owned by at most one** Skier.

Messing up the notation

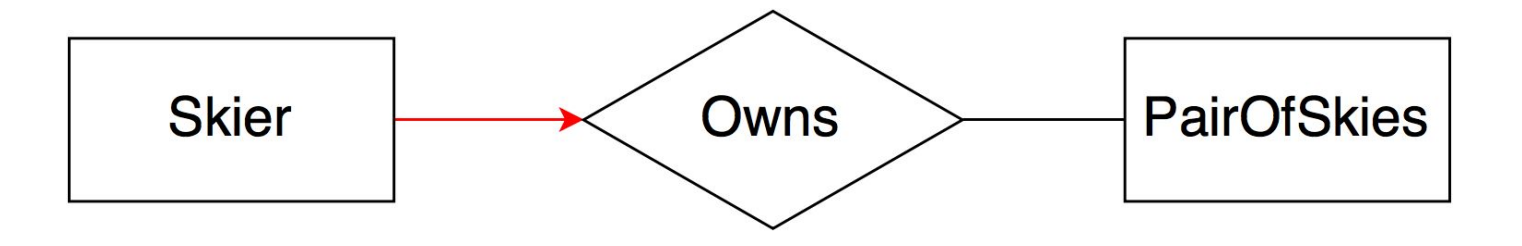

A Skier owns **zero or more** PairOfSkis. The ownership relation has a purchase price. A PairOfSkis is **owned by at most one** Skier.

Only one pair of skies for a Skier?!

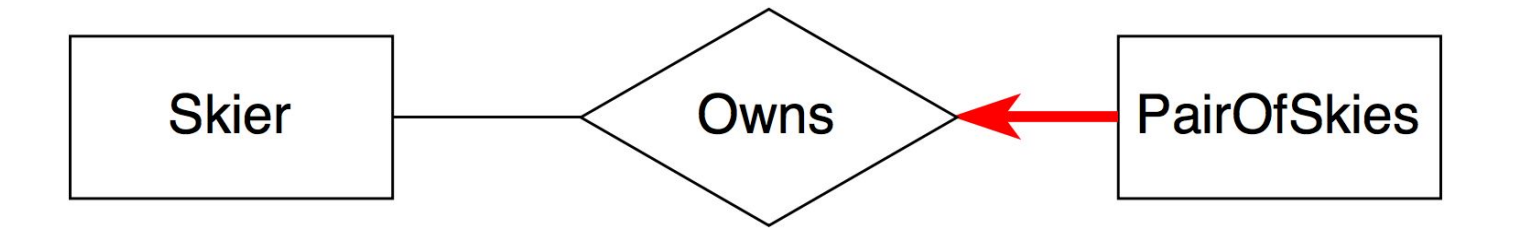

A Skier owns **zero or more** PairOfSkis. The ownership relation has a purchase price. A PairOfSkis is **owned by at most one** Skier.

Should each and every pair of skies be owned by someone?!

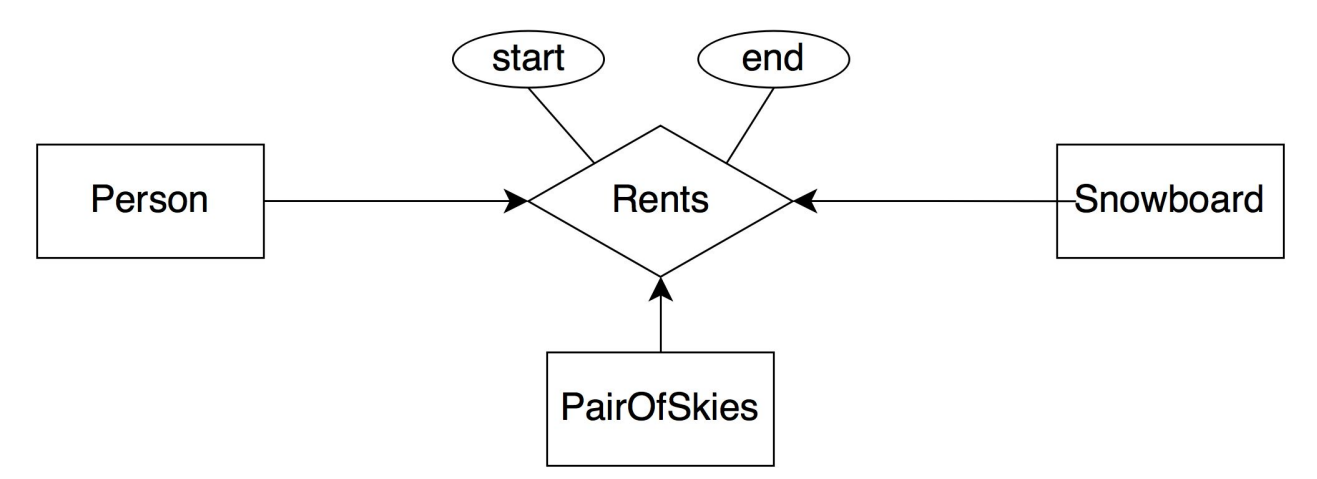

A Person can rent a PairOfSkis **or** a Snowboard. A person **cannot rent more than one** PairOfSkis or one Snowboard **at the same time**. A person **cannot rent** a PairOfSkis and a Snowboard **at the same time either**. A piece of equipment **can be rented by at most one person** at a time. The rental comes with a start date and an end date.

Why is this not right?

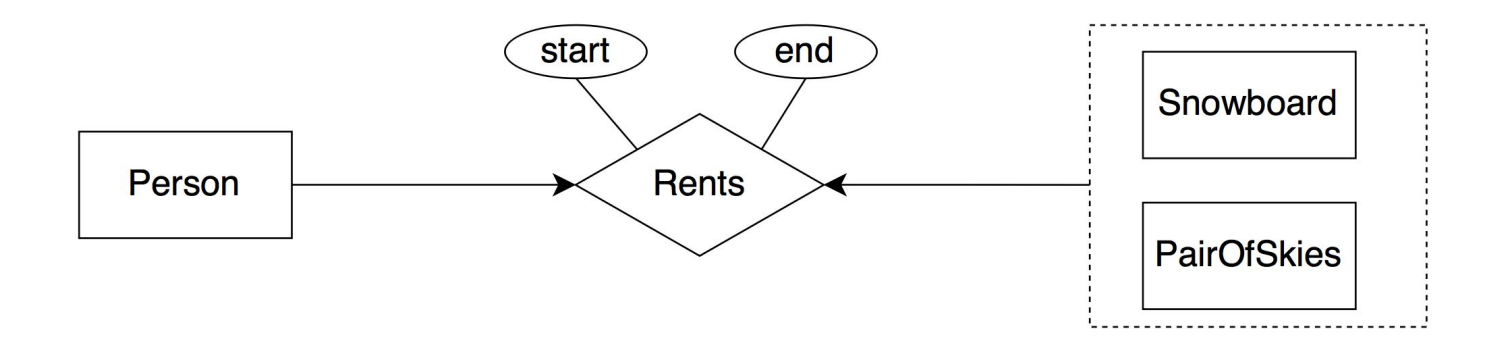

A Person can rent a PairOfSkis **or** a Snowboard. A person **cannot rent more than one** PairOfSkis or one Snowboard **at the same time**. A person **cannot rent** a PairOfSkis and a Snowboard **at the same time either**. A piece of equipment **can be rented by at most one person** at a time. The rental comes with a start date and an end date.

Why is this not right?

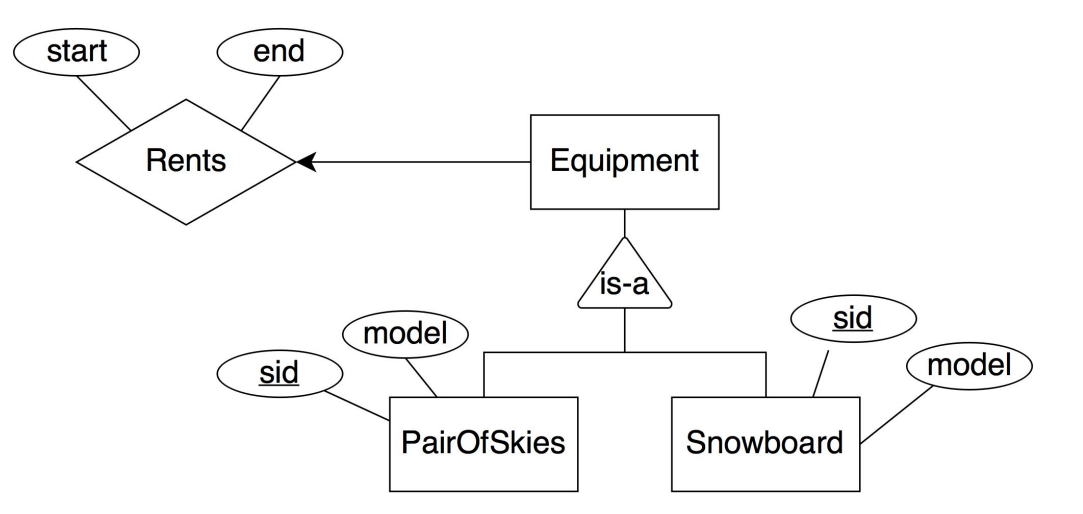

A Person can rent a PairOfSkis **or** a Snowboard. A person **cannot rent more than one** PairOfSkis or one Snowboard **at the same time**. A person **cannot rent** a PairOfSkis and a Snowboard **at the same time either**. A piece of equipment **can be rented by at most one person** at a time. The rental comes with a start date and an end date.

Why is this not right?  $10^{10}$ 

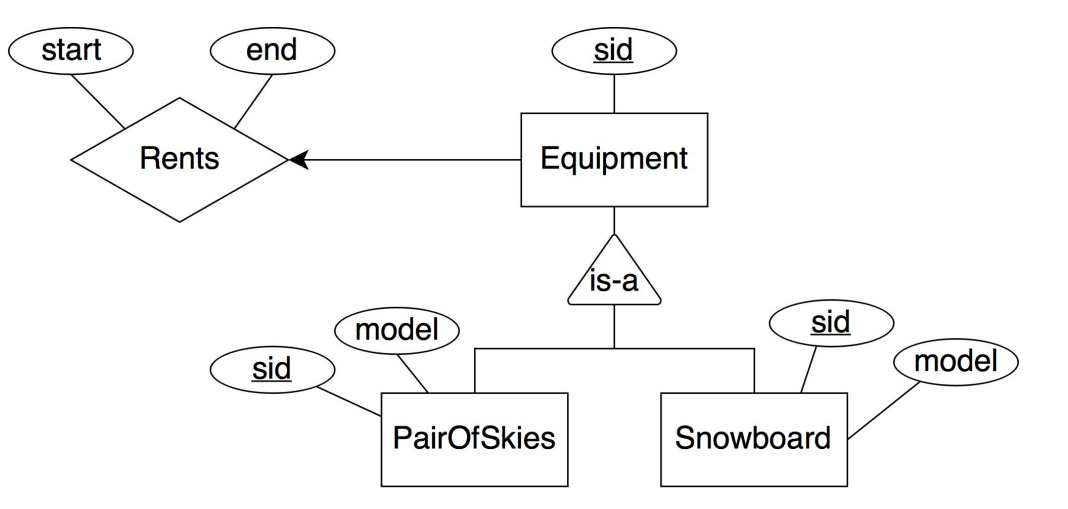

A Person can rent a PairOfSkis **or** a Snowboard. A person **cannot rent more than one** PairOfSkis or one Snowboard **at the same time**. A person **cannot rent** a PairOfSkis and a Snowboard **at the same time either**. A piece of equipment **can be rented by at most one person** at a time. The rental comes with a start date and an end date.

#### **Duplicate** *sid* fields 11

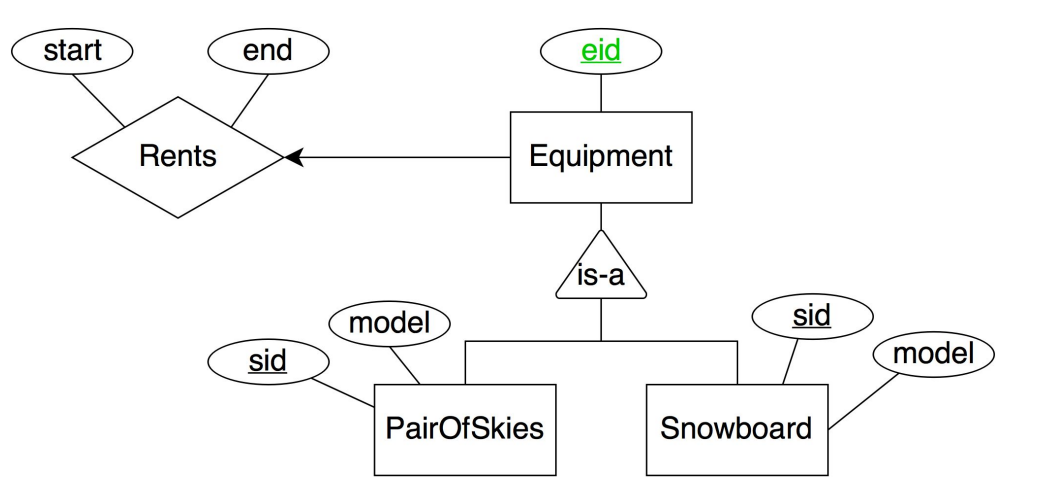

A Person can rent a PairOfSkis **or** a Snowboard. A person **cannot rent more than one** PairOfSkis or one Snowboard **at the same time**. A person **cannot rent** a PairOfSkis and a Snowboard **at the same time either**. A piece of equipment **can be rented by at most one person** at a time. The rental comes with a start date and an end date.

Possible, but why have two ids? 12

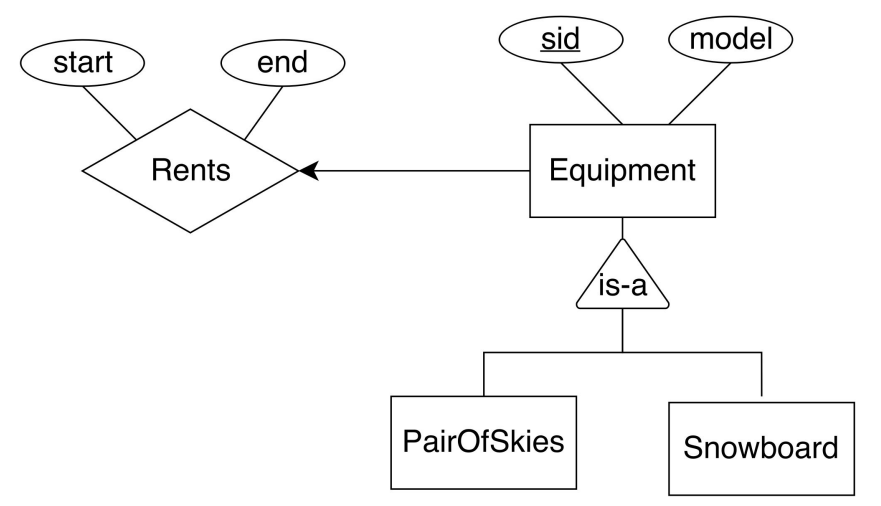

A Person can rent a PairOfSkis **or** a Snowboard. A person **cannot rent more than one** PairOfSkis or one Snowboard **at the same time**. A person **cannot rent** a PairOfSkis and a Snowboard **at the same time either**. A piece of equipment **can be rented by at most one person** at a time. The rental comes with a start date and an end date.

#### A better option and the set of the set of the set of the set of the set of the set of the set of the set of the set of the set of the set of the set of the set of the set of the set of the set of the set of the set of the

(6 points) Write the SQL CREATE TABLE statement for the owns relation between Skier and PairOfSkis. Make sure that your statement specifies the PRIMARY KEY and any FOREIGN KEYS. Additionally, we would like to enforce the constraint that purchase price be greater than zero.

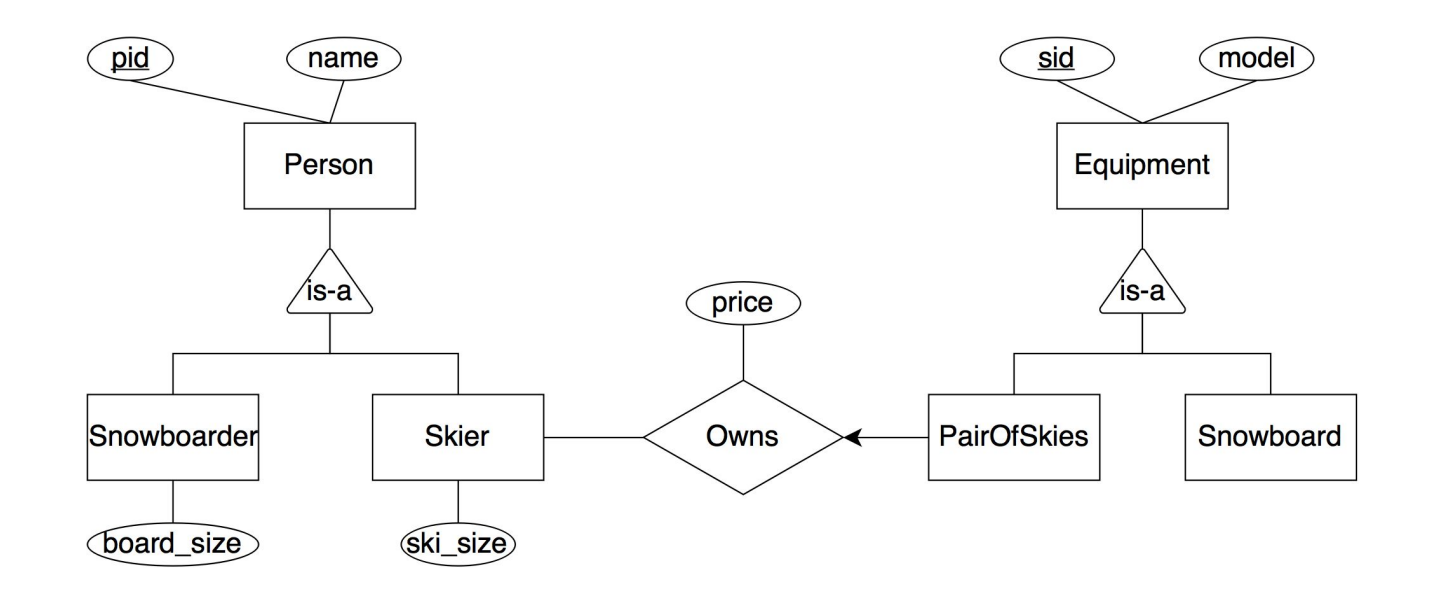

## Q2: Solution

)

CREATE TABLE owns ( sid INT PairOfSkis, pid INT Skier, purchase\_price INT, PRIMARY KEY (sid), FOREIGN KEY (sid) REFERENCES PairOfSkis, FOREIGN KEY (pid) REFERENCES Skier, CHECK ( purchase  $price > 0$ )

CREATE TABLE owns (

sid INT PairOfSkis,

pid INT Skier,

)

purchase\_price INT,

PRIMARY KEY (sid, pid) (sid),

FOREIGN KEY (sid) REFERENCES PairOfSkis,

FOREIGN KEY (pid) REFERENCES Skier,

CHECK ( purchase  $price > 0$ )

CREATE TABLE owns ( sid INT PairOfSkis, pid INT Skier, purchase\_price INT, PRIMARY KEY (sid, pid) (sid), FOREIGN KEY (sid) REFERENCES PairOfSkis, FOREIGN KEY (pid) REFERENCES Skier, CHECK ( purchase\_price > 0)

"A PairOfSkis is owned by at most one Skier."

)

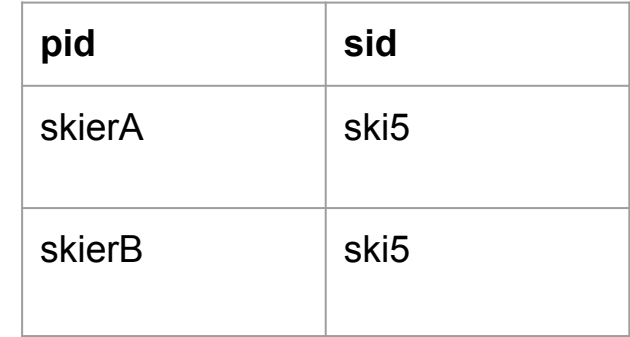

CREATE TABLE owns (

sid INT PairOfSkis,

pid INT Skier,

)

purchase\_price INT,

PRIMARY KEY (pid) (sid),

FOREIGN KEY (sid) REFERENCES PairOfSkis,

FOREIGN KEY (pid) REFERENCES Skier,

CHECK ( purchase  $price > 0$ )

CREATE TABLE owns ( sid INT PairOfSkis, pid INT Skier, purchase\_price INT, PRIMARY KEY (pid) (sid), FOREIGN KEY (sid) REFERENCES PairOfSkis, FOREIGN KEY (pid) REFERENCES Skier, CHECK ( purchase\_price > 0)

)

Only one pair of skis for one skier?! "A Skier owns **zero or more** PairOfSkis."

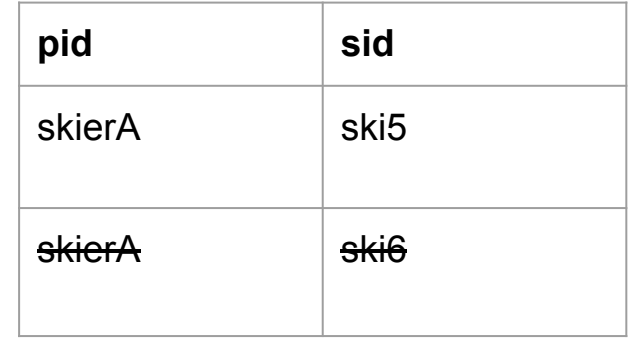

# Q2. Common mistakes: Excessive attributes

CREATE TABLE owns ( sid INT PairOfSkis, pid INT Skier, purchase\_price INT, model varchar, ski\_size INT PRIMARY KEY (sid), FOREIGN KEY (sid) REFERENCES PairOfSkis, FOREIGN KEY (pid) REFERENCES Skier, FOREIGN KEY (model) REFERENCES PairOfSkis, FOREIGN KEY (ski\_size) REFERENCES Skier, CHECK ( purchase\_price > 0)

#### Q2. Second option - combining Owns and PairOfSkis

CREATE TABLE pairOfSkisOwns ( sid INT PairOfSkis, model VARCHAR, pid INT Skier, purchase\_price INT, PRIMARY KEY (sid), FOREIGN KEY (pid) REFERENCES Skier, CHECK ( purchase\_price > 0)

)

Table Driver (licenseNum, firstName, lastName, age) – part of a simple driver registration database. Every row of Driver has a unique licenceNum.

Also consider table Voter (voterID, firstName, lastName, district) – where every row of Voter has a unique voterID.

**3.1 Write a query in SQL to give the first and last names of all drivers that share a last name with another driver.** 

**SELECT firstName, lastName from Driver d1**

```
WHERE EXISTS(SELECT 1 FROM Driver d2
```
 **WHERE d1.lastname = d2.lastname** 

```
 AND d1.firstName != d2.firstname)
```
Table Driver (licenseNum, firstName, lastName, age) – part of a simple driver registration database. Every row of Driver has a unique licenceNum.

Also consider table Voter (voterID, firstName, lastName, district) – where every row of Voter has a unique voterID.

**3.1 Write a query in SQL to give the first and last names of all drivers that share a last name with another driver.** 

```
Forgetting to remove self references
```
**SELECT firstName, lastName from Driver d1**

```
WHERE EXISTS(SELECT 1 FROM Driver d2
```

```
 WHERE d1.lastname = d2.lastname)
```
Table Driver (licenseNum, firstName, lastName, age) – part of a simple driver registration database. Every row of Driver has a unique licenceNum.

Also consider table Voter (voterID, firstName, lastName, district) – where every row of Voter has a unique voterID.

**3.1 Write a query in SQL to give the first and last names of all drivers that share a last name with another driver.** 

**Comparing lastName with a set that possibly has multiple elements**

**SELECT firstName, lastName from Driver d1**

**WHERE lastName = (SELECT lastName FROM Driver d2** 

 **WHERE d1.lastName = d2.lastName**

 **AND d1.fistName != d2.firstName)** 

Table Driver (licenseNum, firstName, lastName, age) – part of a simple driver registration database. Every row of Driver has a unique licenceNum.

Also consider table Voter (voterID, firstName, lastName, district) – where every row of Voter has a unique voterID.

**3.1 Write a query in SQL to give the first and last names of all drivers that share a last name with another driver.** 

```
Use IN instead
```

```
SELECT firstName, lastName from Driver d1
```
**WHERE lastName IN (SELECT lastName FROM Driver d2** 

```
 WHERE d1.lastName = d2.lastName
```

```
 AND d1.fistName != d2.firstName)
```
Table Driver (licenseNum, firstName, lastName, age) – part of a simple driver registration database. Every row of Driver has a unique licenceNum.

Also consider table Voter (voterID, firstName, lastName, district) – where every row of Voter has a unique voterID.

**3.1 Write a query in SQL to give the first and last names of all drivers that share a last name with another driver.** 

**SELECT DISTINCT d1.firstName, d1.lastName from Driver d1, Driver d2**

**WHERE d1.lastName = d2.lastName AND d1.firstName != d2.firstName**

Table Driver (licenseNum, firstName, lastName, age) – part of a simple driver registration database. Every row of Driver has a unique licenceNum.

Also consider table Voter (voterID, firstName, lastName, district) – where every row of Voter has a unique voterID.

**3.1 Write a query in SQL to give the first and last names of all drivers that share a last name with another driver.** 

**Forgetting to put distinct**

**SELECT DISTINCT d1.firstName, d1.lastName from Driver d1, Driver d2**

**WHERE d1.lastName = d2.lastName AND d1.firstName != d2.firstName**

Table Driver (licenseNum, firstName, lastName, age) – part of a simple driver registration database. Every row of Driver has a unique licenceNum.

Also consider table Voter (voterID, firstName, lastName, district) – where every row of Voter has a unique voterID.

**3.1 Write a query in SQL to give the first and last names of all drivers that share a last name with another driver.** 

**Using < instead of !=**

**SELECT DISTINCT d1.firstName, d1.lastName from Driver d1, Driver d2**

**WHERE d1.lastName = d2.lastName AND d1.firstName < d2.firstName**

Table Driver (licenseNum, firstName, lastName, age) – part of a simple driver registration database. Every row of Driver has a unique licenceNum.

Also consider table Voter (voterID, firstName, lastName, district) – where every row of Voter has a unique voterID.

**3.1 Write a query in SQL to give the first and last names of all drivers that share a last name with another driver.** 

**SELECT d1.firstName, d1.lastName from Driver d1**

**WHERE d1.lastName IN (SELECT d2.lastName FROM Driver d2**

 **GROUP BY d2.lastName**

 **HAVING COUNT(firstName) > 1)**

Table Driver (licenseNum, firstName, lastName, age) – part of a simple driver registration database. Every row of Driver has a unique licenceNum.

Also consider table Voter (voterID, firstName, lastName, district) – where every row of Voter has a unique voterID.

**3.2 (5 points) Write a query in SQL to find all people (first name, last name) who are both voters from district '32' and drivers under the age 25.**

**Almost no issues with this question.**

**SELECT firstName, lastName FROM Driver WHERE age < 25**

**INTERSECT**

**SELECT firstName, lastName FROM Voter WHERE district = '32'**

Table Driver (licenseNum, firstName, lastName, age) – part of a simple driver registration database. Every row of Driver has a unique licenceNum.

Also consider table Voter (voterID, firstName, lastName, district) – where every row of Voter has a unique voterID.

**3.2 (5 points) Write a query in SQL to find all people (first name, last name) who are both voters from district '32' and drivers under the age 25.**

**Almost no issues with this question.**

**SELECT firstName, lastName** 

**FROM Driver NATURAL JOIN Voter**

**WHERE age < 25 AND district = '32'**

Suppliers(sid: integer, sname: string, address: string)

Parts(pid: integer, pname: string, color: string)

Catalog(sid: integer, pid: integer, cost: real)

**Find the names of suppliers who supply some red part.**

 $\pi_{same}(\pi_{sid}((\pi_{pid}\sigma_{color='red'} Parts) \bowtie Catalog) \bowtie Supplementary)$ 

**SELECT DISTINCT S.name**

**FROM Parts P, Catalog C, Supplier S**

**WHERE P.color = 'red' AND P.pid = C.pid AND C.sid = S.sid** 

Suppliers(sid: integer, sname: string, address: string)

Parts(pid: integer, pname: string, color: string)

Catalog(sid: integer, pid: integer, cost: real)

**Find the names of suppliers who supply some red part.**

 $\pi_{same}(\pi_{sid}((\pi_{pid}\sigma_{color='red'} Parts) \bowtie Catalog) \bowtie Supplementary)$ 

**SELECT DISTINCT S.name**

**FROM Parts P, Catalog C, Supplier S**

**WHERE P.color = 'red' AND P.pid = C.pid AND C.sid = S.sid** 

Suppliers(sid: integer, sname: string, address: string)

Parts(pid: integer, pname: string, color: string)

Catalog(sid: integer, pid: integer, cost: real)

**Find the names of suppliers who supply some red part.**

 $\pi_{same}(\pi_{sid}((\pi_{pid}\sigma_{color='red'} Parts) \bowtie Catalog) \bowtie Supplementary$ 

**SELECT S.name**

**FROM Supplier s WHERE s.sid IN (SELECT c.sid FROM Catalog c**

 **WHERE c.pid IN (SELECT p.pid FROM Parts p WHERE p.color = 'red')**

Suppliers(sid: integer, sname: string, address: string)

Parts(pid: integer, pname: string, color: string)

Catalog(sid: integer, pid: integer, cost: real)

**Find the sids of suppliers who supply some red or green part.**

 $\pi_{sid}(\pi_{pid}(\sigma_{color='red} \vee color='green' \vee cor \vee \neg 'green' Parts) \bowtie Catalog)$ **SELECT C.sid**

**FROM Parts P, Catalog C**

**WHERE (P.color = 'red' OR P.color = 'green') AND P.pid = C.pid**

Suppliers(sid: integer, sname: string, address: string)

Parts(pid: integer, pname: string, color: string)

Catalog(sid: integer, pid: integer, cost: real)

**Find the sids of suppliers who supply some red or green part.**

 $\pi_{sid}((\pi_{pid}(\sigma_{color='red}r_{ed'}Parts) \cup \pi_{pid}(\sigma_{color='green'}Parts)) \bowtie Catalog)$ 

**SELECT C.sid**

**FROM (SELECT p.pid FROM Parts P WHERE P.color = 'red'**

**UNION SELECT p.pid FROM Parts P WHERE P.color = 'green') PS, Catalog C**

**WHERE PS.pid = C.pid**

5.1 Which of the following relational algebra operations do not require the participating tables to be union-compatible?

- (A) Union (B) Intersection (C) Difference (D) Join
- 5.2 Relational Algebra does not have
- (A) Selection operator.
- (B) Projection operator.
- (C) Aggregation operators.
- (D) Division operator.
- 5.3 In an E-R diagram a thick line indicate
- (A) Total participation.
- (B) Multiple participation.
- (C) Cardinality N.
- (D) None of the above.

5.4 The operation which is not considered a basic operation of relational algebra is

(A) Join.

(B) Selection.

(C) Union.

(D) Cross product.

5.5 In SQL the statement select \* from R, S is equivalent to

- (A) Select \* from R natural join S.
- (B) Select \* from R cross join S. (cross product)
- (C) (Select \* from R) union (Select \* from S).
- (D) (Select \* from R) intersect (Select \* from S).

5.6 In SQL, testing whether a subquery is empty is done using

(A) DISTINCT (B) UNIQUE (C) NULL (D) EXISTS

#### 5.7 A trigger is?

(A) A statement that is executed automatically by the system as a side effect of modification to the

(B) A statement that enables to start any DBMS

(C) A statement that is executed by the user when debugging an application program

(D) A condition the system tests for the validity of the database user

5.8 Entity set that does not have enough \_\_\_\_\_\_\_\_\_ to form a \_\_\_\_\_\_\_ is a weak entity set.

(A) attribute, primary key (B) records, foreign key (C) records, primary key (D) attribute, foreign key

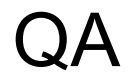